# Fusión de información satelital con vuelos a baja altura de aeronaves no tripuladas para estimar la cobertura de malezas.

Bussi, Ulises<sup>1,3</sup>, Sauczuk, Martín<sup>1</sup>, Mandile, Guillermo<sup>1</sup>, Poggio, Santiago L.<sup>2</sup>, and Oliva, Damián $^{1,3}$ 

 $^{\rm 1}$ Universidad Nacional de Quilmes, Departamento de Ciencia y Tecnología Roque Sáenz Peña 352, Bernal Buenos Aires, Argentina (B1876BXD)

<sup>2</sup> IFEVA, Universidad de Buenos Aires, CONICET. Facultad de Agronomía, Cátedra

de Producción Vegetal. Av. San Martín 4453, Buenos Aires, Argentina (C1417DSE)

<sup>3</sup> Consejo Nacional de Investigaciones Científicas (CONICET), Argentina

Abstract. La detección, geo-localización y clasificación de malezas en campos agrícolas es un problema de interés asociado a la Agricultura de Precisión (AP). El aporte principal de este trabajo es describir un flujo de trabajo (factible de automatizar) basado en herramientas de software libre e información abierta para: 1) medir la evolución espacio-temporal de los parches de malezas a través de imágenes satelitales y; 2) registrar las imágenes de alta resolución (tomadas a baja altura) sobre la imagen satelital, para identificar las malezas que componen los parches detectados. Para fusionar la información satelital y de baja altura, se deben resolver los siguientes problemas. 1) corregir las distorsiones en las imágenes tomadas con el cuadrotor; 2) desarrollar un modelo de formación de imágenes que permita registrar la imagen a baja altura sobre la imagen satelital; 3) analizar los índices de verde para medir la cobertura de los parches, tanto en las imágenes satelitales multiespectrales, cómo en las im´agenes RGB obtenidas con el cuadrotor. Mostramos la eficacia de la fusión de información a partir de un análisis de la correlación en las medidas de cobertura obtenidas de las imágenes satelitales y de las de baja altura.

Keywords: Malezas, Sentinel-2, Cuadrotor.

# 1 Introducción

La agricultura de precisión  $AP$ ) se define como la gestión de las parcelas agrícolas basada en tecnologías de la información, integrando datos de múltiples fuentes para optimizar la toma de decisiones en la producción agrícola. La AP incluye técnicas y métodos de manejo agronómico que utilizan información sitioespecífica y consideran su heterogeneidad y variabilidad espacio-temporal. Actualmente, el manejo sitio-específico de las malezas es prioritario por la necesidad de reducir tanto costos como impactos socio-ambientales. El consumo de herbicidas en nuestro país, supera los 1200 millones de dólares anuales  $[1]$  y el impacto

ambiental de los agroquímicos es una preocupación central de la sociedad. Estas problemáticas promueven el interés en el desarrollo de técnicas para aplicar herbicidas en dosis variable con recetas optimizadas [10]. Esto implica la necesidad de conocer la distribución de los parches y determinar la identidad de las malezas que los componen.

Actualmente están disponibles imágenes del satélite Sentinel-2 [2] que permiten un estudio espacio-temporal de la evolución de estos parches, Fig. 1A. Luego de la detección y geo-localización, se necesita una identificación de las malezas a través de imágenes en alta resolución tomadas a baja altura (Fig. 1C-E).

Este trabajo propone desarrollar y describir una metodología simple, factible de automatizar y basada en tecnologías de software libre e información abierta que permita realizar este tipo de estudios.

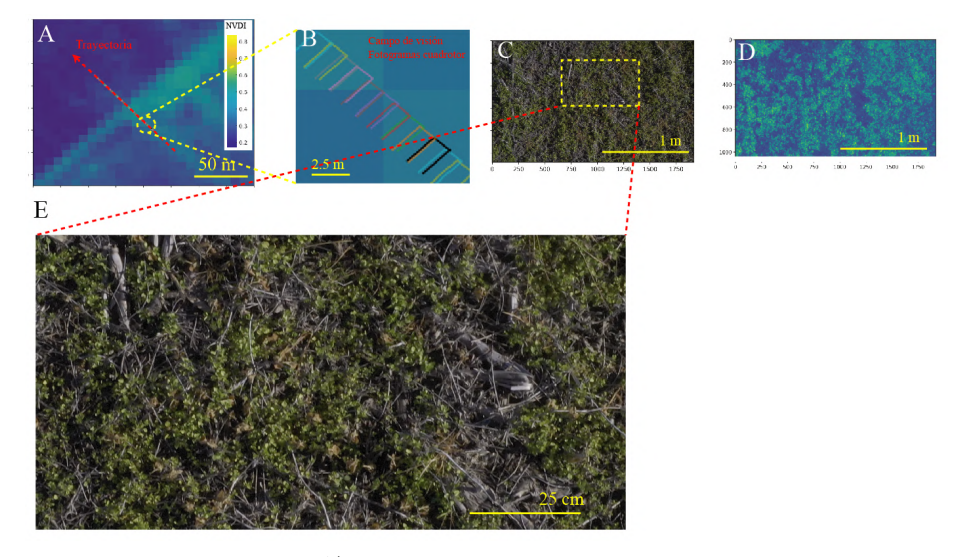

Fig. 1. Sistema propuesto. A) Imagen satelital NDVI de la región estudiada calculada a partir de datos de Sentinel-2 y Trayectoria del cuadrotor en el campo de estudio. B) Ampliación de una zona recorrida. Los polígonos de color representan el campo visual asociado a la imagen de alta resolución obtenida desde el cuadrotor. Para simplificar el cálculo del campo de visión sobre el suelo, se supone que la superficie de observación es un plano. C) Imagen de alta resolución obtenida 3 metros de altura. D) Índice de verde para cámaras RGB. E) Detalle de las malezas en mayor resolución.

En el marco de la agricultura de precisión, el uso de vehículos para la adquisición de información (sea visual, o de distintos tipos de sensores) toma un rol fundamental, puesto que permite sistematizar la toma de datos. Los vehículos aéreos no tripulados (UAV por sus siglas en inglés) ofrecen ventajas adicionales tales como la posibilidad de automatizar los recorridos,la independencia al estado del terreno y la adquisición no invasiva (al encontrarse lejos del cultivo no puede da˜narlo o afectar el desarrollo natural del mismo). En particular, en este trabajo se propone utilizar un cuadrotor, que es un tipo de UAV que cuenta con cuatro rotores y una serie de sensores que permiten la registración de variables de interés.

Existen trabajos previos, por ejemplo [3], donde se estudia la registración de imágenes obtenidas con vuelos de cuadrotor para generar mosaicos de imágenes con la menor intervención posible. Existen múltiples procedimientos para realizarlo, dependiendo de la información disponible. El proceso de registración propuesto por [3] se basa en el contenido digital de cada imagen, sin utilizar meta-datos, como ser la localización geográfica.

También existen programas comerciales más sofisticados y precisos que producen la reconstrucción 3D de la superficie observada a través del vuelo del cuadrotor (algunos ejemplos son los programas comerciales [4] : Pix4Dmapper Pro (versión *desktop* y versión *cloud*); Agisoft Photoscan; PhotoModeler UAS; Drone2Map; 3DF Zephyr Aerial; ReCap  $360$ (versión cloud) [11, 12]. Para facilitar el proceso de reconstrucción, estos métodos pueden usar información de la trayectoria del vuelo (extraída del GPS y/o la IMU del cuadrotor). Luego se analiza la secuencia de imágenes obtenidas y se buscan puntos de interés (feature points o puntos clave) que puedan identificarse en distintos fotogramas del vuelo. Además se puede introducir información *a priori* sobre la ubicación precisa de algunos puntos de la escena (puntos de calibración).

Si se conoce el comportamiento de los rayos (a través del modelo intrínseco de la cámara) y se tiene una medición inicial de la trayectoria del cuadrotor; se pasa a una optimización que triangula los *feature points* asociados a un mismo punto sobre la superficie y se estima de forma robusta las transformaciones geométricas entre fotogramas (por ejemplo utilizando la técnica RANSAC). Un método tradicional para este análisis es el algoritmo de *bundle-adjustent* [5] que permite estimar la posición de los puntos 3D de la superficie y la trayectoria de la c´amara. Con procesamientos adicionales se pueden estimar los modelos digitales de elevación, de superficie (DEM y DSM) y también generar orto-fotografías [3, 4].

Si el objetivo de la registración está relacionado con una reconstrucción precisa de la superficie, entonces se requiere obligatoriamente la utilización de las técnicas antes mencionadas. Sin embargo, para realizar estos procedimientos es necesario porcentajes altos de solapamientos entre fotogramas sucesivos. Esto exige guardar gran cantidad de imágenes en alta resolución y un poder de cómputo elevado durante la fase de procesamiento *offline* para la generación de los mapas.

Consideramos que para identificar las malezas que componen parches grandes (mayores a  $100m^2$ , que corresponde a la máxima resolución espacial de las imágenes de Sentinel-2), no es imprescindible un mosaico perfectamente pegado, ni una precisión de posicionamiento mejor a la obtenida con un GPS tradicional (alrededor de  $3m$  [9]). Debido al costo computacional que implica la aplicación (por el solapamiento necesario antes mencionado) de estas técnicas de triangulación y reconstrucción 3D de la superficie en campos productivos reales; en este trabajo proponemos evitar estimar el modelo digital de elevación y superficie, y en su defecto, utilizar el provisto por el Instituto Geográfico Nacional [6]. El método que proponemos se basa en la suposición de que la región observada en cada fotograma obtenido por la cámara del cuadrotor puede aproximarse por un plano con pendiente despreciable. Cómo evitamos aplicar técnicas de feature-matching, la incerteza espacial de la imágenes de alta resolución sobre la superficie de interés, quedará determinada por la incerteza del GPS. Consideramos que este enfoque permite identificar las malezas en parches de grandes dimensiones (mayor a la incerteza del GPS) pudiendo responder una pregunta de interés para campos productivos de gran dimensión.

# 2 Modelo intrínseco y corrección de distorsiones

#### 2.1 Modelo de pin-hole

 $h_X$ 

Uno de los modelos más simples de cámaras, que permite interpretar y predecir qué se verá en la imagen, es el modelo *pin-hole*. Este modelo consiste de tres pasos.

- Una roto-traslaci´on que relaciona el sistema de referencia del mundo con el del cuadrotor, donde se encuentra la cámara. Esta se aplica sobre las coordenadas de cada punto como se muestra en la ecuación (1) Donde  $^wX$ son las coordenadas de un punto en la trama del mundo,  ${}^dX$  las del mismo punto en la trama del cuadrotor y  $_{w}^{d}T$  la transformación que relaciona ambas tramas.
- Una transformación a coordenadas homogéneas, proyectando cada punto sobre un plano a distancia unitaria del cuadrotor, que se calcula como se muestra en la ecuación (2).
- Un reescaleo y traslaci´on para ubicar cada punto en las coordenadas del sensor digital de la cámara,  ${}^cX$ . Que viene dado por la expresión de la ecuación  $(3)$ .

$$
{}^{d}X = \begin{bmatrix} {}^{d}x \\ {}^{d}y \\ {}^{d}z \\ 1 \end{bmatrix} = {}^{d}_{w} T w X = {}^{d}_{w} T \begin{bmatrix} wx \\ wy \\ wz \\ 1 \end{bmatrix}
$$
\n
$$
= \begin{bmatrix} {}^{d}x / {}^{d}z \\ {}^{d}y / {}^{d}z \\ 1 \end{bmatrix}
$$
\n
$$
(2), \quad {}^{c}X = C h X = \begin{bmatrix} f_x & 0 & c_x \\ 0 & f_y & c_y \\ 0 & 0 & 1 \end{bmatrix} h X (3)
$$

Los parámetros que interfieren en esta transformación, pueden separarse en dos grupos, los parámetros intrínsecos Γ (distancia focal  $\{f_x, f_y\}$  y centro de imagen  $\{c_x, c_y\}$  son aquellos asociados a la cámara en sí, no se modifican externamente y están comprimidos en la matriz C. Los parámetros extrínsecos  $\Theta$  $({r_1, r_2, r_3, t_x, t_y, t_z})$  dependen estrictamente de la pose de la cámara en el sistema de referencia y quedan representados en la matriz $\substack{c\\ w} T.$  Los primeros 3 $(r_i)$ representan la orientación de la cámara medida en algún sistema de referencia, mientras que los restantes  $(t_i)$  representan las posición cartesiana de la cámara en la trama del mundo.

#### 2.2 Distorsión

El modelo anterior asume que no existe ningún tipo de distorsión en el viaje de los rayos desde el objeto observado hasta el sensor. En general esto no se cumple, ya que existen distorsiones asociadas a la construcción de la lente (intencionales o accidentales). Generalmente, las distorsiones asociadas a las cámaras se caracterizan como tangenciales y radiales. Las primeras están asociadas al error de alineación entre el sensor digital de la cámara y la lente. Mientras que las segundas están relacionadas a cómo la lente curva los rayos que llegan.

Las distorsiones radiales pueden modelarse mediante un polinomio en la distancia al origen en las coordenadas homogéneas  $(r_h = \sqrt{x_h^2 + y_h^2})$  que suele escribirse como:

$$
r_d = r_h \left( 1 + k_1 r_h^2 + k_2 r_h^4 + k_3 r_h^6 \right) \tag{4}
$$

Donde  $\{k_1, k_2, k_3\}$  son los parámetros de distorsión radial.

Las distorsiones tangenciales pueden modelarse mediante una expresión que incluye información de la posición cartesiana y el radio en coordenadas homogéneas:

$$
x_d = x_h + 2p_1x_hy_h + p_2(r_h^2 + 2x_h^2)
$$
  
\n
$$
y_d = y_h + 2p_2x_hy_h + p_1(r_h^2 + 2y_h^2)
$$
\n(5)

Donde  $\{p_1, p_2\}$  son los parámetros de distorsión tangencial.

Los parámetros anteriormente descritos se agrupan como parámetros intrínsecos de la cámara, dado que dependen de la construcción de la misma.

# 2.3 Calibración intrínseca de la cámara del cuadrotor y corrección de distorsiones

En este estudio utilizamos el cuadrotor DJI Mavic Pro 2. El tamaño de las imágenes utilizadas en este trabajo fue de  $3840 \times 2160$  pixeles. Normalmente las cámaras de los cuadrotores tienen campos de visión amplios y es común que existan fenómenos de distorsión (tipo barril) significativos. Por este motivo se decidió aplicar un método de calibración y corrección de distorsiones. Para esto se tomaron 47 fotografías de un *chessboard* (Fig. 2A-B). Se estimaron los coeficientes de distorsión (descritos en la sección anterior) utilizando la función calibrateCamera de la librería de OpenCV para Python [13]. Para estimar las incertezas de los coeficientes, se utilizó la técnica de bootstrap, remuestreando sobre las imágenes de calibración. Los valores estimados fueron:  $f_x = 4545 \pm 80$ ,  $f_y = 4542 \pm 75$ ,  $c_x = 1976 \pm 110$  y  $c_x = 1070 \pm 40$  todas en unidades de pixeles.

Como ejemplo de análisis del efecto de las distorsiones, en la Fig. 2C se muestra una imagen de un campo experimental. Se ve que las l´ıneas asociadas a una calle presentan una curvatura apreciable (elipses amarillas). Esta distorsión de la imagen debido a la lente de la cámara, puede ser corregida utilizando métodos de interpolación que corrigen las distorsiones y simulan una cámara tipo *pin-hole*. En la Fig. 2D se muestra la corrección utilizando el método de anti-distorsión de OpenCV. Comparando las líneas rojas con el borde de la calle se observa que la distorsión de barril es corregida.

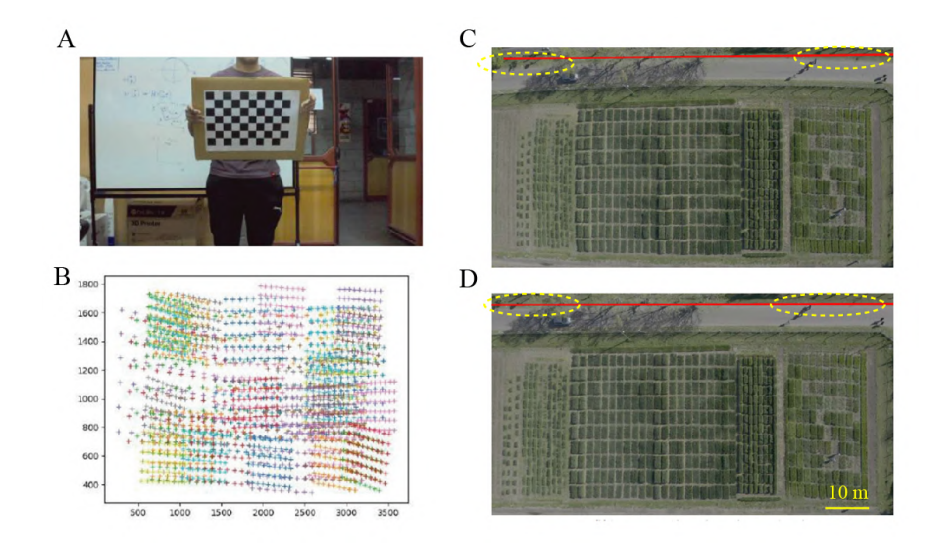

Fig. 2. Modelo intrínseco y corrección de distorsiones en la cámara del cuadrotor. A) Imagen típica de un *chessboard* usado para la calibración. B) Detección de vértices de los *chessboards* para 47 imágenes. C) Imagen de un campo experimental tomada a una altura de 100 metros. La l´ınea roja y las elipses amarillas, muestran la curvatura en una calle recta debido a las distorsiones de la cámara. D) Corrección de distorsiones utilizando la librería OpenCV.

#### 2.4 Selección de la altura y velocidad del vuelo

La ecuación (6) describe la relación entre el campo visual  $\theta_{fov}$  y los parámetros geométricos cómo la altura de vuelo h, el tamaño de pixel  $W_{pix}$  del sensor CCD, la distancia focal de la cámara  $f_{pix}$ , y el ancho l sobre de la superficie observada (ver Fig. 3A).

$$
\tan \frac{\theta_{fov}}{2} = \frac{W_{pix}/2}{f_{pix}} = \frac{l/2}{h} \qquad (6), \qquad h = f_{pix} \frac{d}{d_{pix}} \tag{7}
$$

Adicionalmente si se observa un objeto sobre una superficie de tamaño  $d$ cuya dimensión sobre la imagen es  $d_{pix}$ , se puede escribir esa relación como se muestra en la ecuación (7).

Teniendo en cuenta el tamaño del sensor CCD obtenemos que para un vuelo a  $3m$  de altura la resolución en 0.065cm/pix. Mientras que para un vuelo a  $20m$ de altura es 0.44cm/pix. Por lo tanto, la altura de vuelo queda determinada por el objetivo que se esté buscando. Si se quiere detectar parches del orden de algunos cent´ımetros se puede volar a 20 metros de altura. Sin embargo si se quiere identificar malezas de hoja pequeña se necesita volar a 3 metros.<br>Otro efecto relevante en la calidad de la imagen obtenida en el cuadrotor,

es el efecto de borroneo (blurring en inglés). Una vez fijada la altura de vuelo, se procede a analizar como varia el borroneo según la velocidad de vuelo  $v$ , y el *shutter speed*  $\Delta t$  seleccionado en el CCD. Se propone alcanzar un  $\Delta X_{pix}$ 

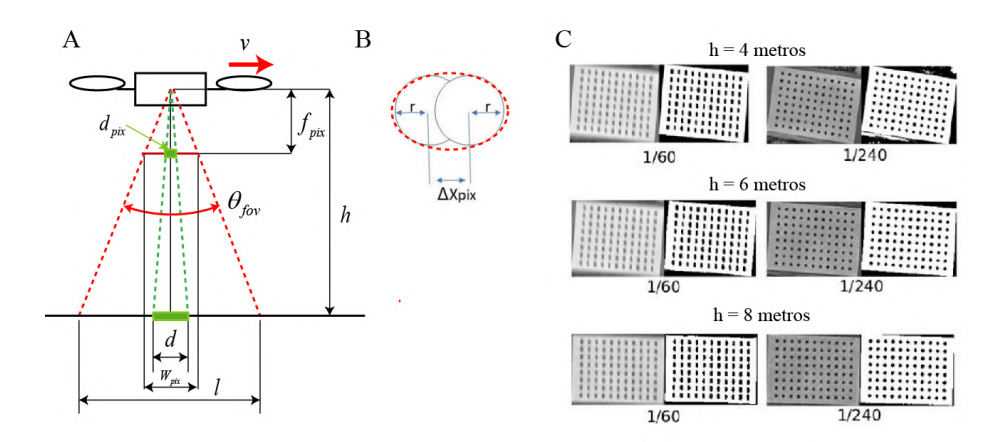

Fig. 3. Relación geométrica entre los parámetros de vuelo y del sensor CCD. A) Modelo geométrico de rayos para una cámara *pin-hole* (luego de la corrección de distorsión). B) Efecto del borroneo debido al desplazamiento del cuadrotor durante  $\Delta t$ . C) Medición del efecto de borroneo a través del ajuste de elipses.

pequeño (Fig. 3B). Reemplazando  $d_{pix} = \Delta X_{pix}$  y  $d = v \cdot \Delta t$  en la ecuación anterior, obtenemos:

$$
\Delta X_{pix} = f_{pix} \frac{v\Delta t}{h} \tag{8}
$$

Para estudiar el efecto de borroneo, se voló el cuadrotor sobre un conjunto de patrones de círculos (Fig. 3C) variando la altura h, velocidad v y shutter speed  $\Delta t$ . Estos experimentos mostraron que la predicción de borroneo de la ecuación Ec. 8 sobrestima el borroneo en un factor  $k = 2$ . Eligiendo  $dt = 1/240s$ ,  $h = 3m$ y  $\Delta X_{pix}$  < 5 la velocidad estimada es 0.9m/s.

### 3 Modelo geométrico simplificado del problema

En la sección anterior describimos un método de calibración que permite estimar los parámetros intrínsecos de la cámara y para el CCD. En esta sección abordamos la medición de los parámetros extrínsecos asociados a un vuelo que corresponde a la estimación de la pose (posición y orientación) de la cámara durante el vuelo. También proponemos un modelo geométrico simple y discutimos la fusión (alineación) de las imágenes satelitales y las obtenidas a baja altura con la cámara del cuadrotor. Existen cuatro sistemas de referencias que son importantes para este problema (ver Fig. 4A):

1. Sistema de Referencia {W1}: tiene asociadas las mediciones de  $(lat_{oc}, long_{oc}, z_{oc}, \theta_{oc})$  del GPS y la IMU del cuadrotor. Donde  $(lat_{oc}, long_{oc})$ corresponden a la latitud y longitud, se obtienen del GPS (WGS84, ESPG:4326). El logfile asociado al vuelo del cuadrotor también proporciona la altura respecto al suelo  $z_{oc}$  y el ángulo  $\theta_{oc}$  (de la cámara) respecto a la dirección

Norte. La cámara del cuadrotor apunta en la dirección de la gravedad (con pose estabilizada).

- 2. Trama  $\{W_2\}$ : En las regiones estudiadas en este trabajo, está asociada al sistema de referencia EPSG:32721 y EPSG:32720 O sea, para cada punto del mapa conocemos sus coordenadas  $(x_2, y_2) = {}^{w_2}(X, Y)$  en este sistema de referencia (en unidades de metros). Existe una transformación no lineal (que denominaremos  $F_{NL}$ ), que permite calcular  ${}^{w_2}(X, Y)$  a partir de las coordenadas  $^{w_1}(lat, long)$  en la trama  $\{W_1\}$ . Representamos esta relación matemática como:  ${}^{w_2}(X,Y) = F_{NL}[{}^{w_1}(lat, long)]$  que se realizan con la función transform de la librería pyproj [14].
- 3. Trama {S}: Este sistema de referencia corresponde a la imagen satelital. La posición de cada pixel  $s(u_S, v_S)$  de esta imagen, está relacionado con  ${}^{w_2}(X,Y)$  a través de una transformación afín,  ${}^{w_2}(X,Y) = F_{s->w2}[{}^{s}(u_S,v_S)].$ La información de esta transformación está incorporada como meta-dato en el archivo de formato jpeg 2000 de la imagen satelital de Sentinel-2.
- 4. Trama {C}: Esta trama corresponde al sistema de referencia de la imagen en la cámara del cuadrotor. Cada pixel  $c(u_c, v_c)$  de la imagen está relacionado con  $^{w_1}(X, Y)$  a través de una transformación no lineal,  $^{w_1}(X, Y) =$  $F_{NL2}[(u_c, v_c)]$  (ver Fig. 4B), que se describe a continuación.

Como se muestra en la Fig. 4A, el cuadrotor vuela sobre el campo con pose  $(lat_{oc}, long_{oc}, z_{oc}, \theta_{oc})$  que se obtienen del *logfile* del cuadrotor. De este modo, conocemos la pose de la cámara (parámetros extrínsecos). Asumimos que existen pendientes despreciables en la superficie del campo y por lo tanto, podemos aproximar localmente al suelo con un plano.

Lo primero que se hace es calcular los extremos de la imagen orientados con el norte usando la información del ángulo  $\theta_{oc}$  (cruces rojas en la Fig. 4A). Asumiendo que la imagen formada puede describirse por el modelo pin-hole con distancia focal f y que el cuadrotor se encuentra a una altura  $z_{oc}$ , se puede retroproyectar los rayos asociados a los vértices de la imagen sobre el suelo en un sistema de referencia arbitrario en metros despejando de la ecuación (7). Por ´ultimo se transforma EPSG:4386 utilizando la inversa de la proyecci´on elipsoidal [7].

### 4 Flujo de trabajo del sistema

En la Fig. 5 se muestra el flujo de trabajo del sistema que proponemos.

#### 4.1 Imágenes satelitales de Sentinel-2

Se programó una función que descarga automáticamente una imagen satelital centrada en  $(lat_{campo}, long_{campo})$  en una fecha genérica, y nos devuelve un recorte de un sector de radio R (en este caso 1200 metros). Las imágenes satelitales de la región de interés son descargadas utilizando la función SentinelAPI.download\_all de la librería SentinelSat. Tienen un tamaño de 109.8

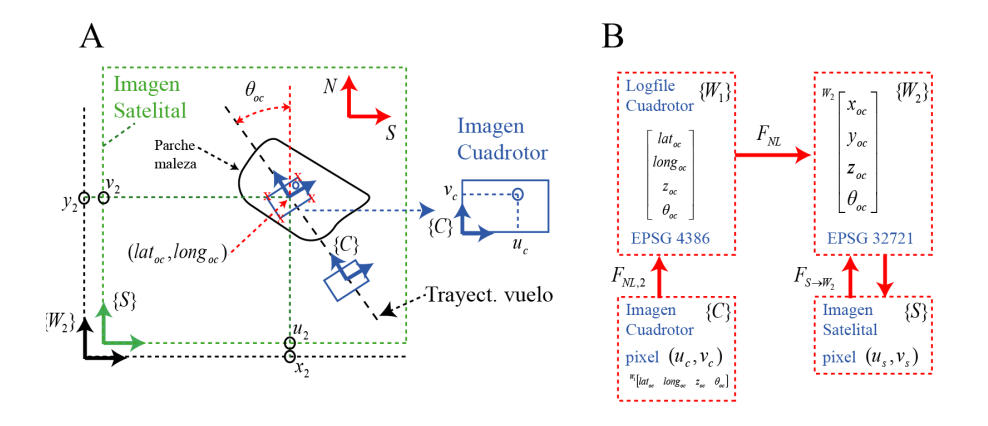

Fig. 4. Modelo geométrico simplificado, sistemas de coordenadas y geo-localización. (A) Un cuadrotor vuela sobre un campo mientras toma una fotograf´ıa de un parche de maleza. El campo visual observado por la cámara del cuadrotor se muestra como un rectángulo azul; su trayectoria con una línea punteada negra. Los extremos del campo visual de la imagen del cuadrotor se representan con cruces rojas. La trama  $\{W_2\}$  está asociada al sistema de referencia EPSG:32721 y se representa en color negro. La imagen satelital del campo corresponde al rectángulo de color verde que tiene asociada la trama  $\{S\}$ . La trayectoria de la cámara está dada por las coordenadas (lat<sub>oc</sub>, long<sub>oc</sub>,  $z_{oc}$ ,  $\theta_{oc}$ ) obtenidas del logfile de vuelo. La cámara del cuadrotor con pose estabilizada apunta en la dirección de la gravedad y está rotada un ángulo  $\theta_{oc}$  respecto a la dirección Norte. (B) Esquema de la relación de coordenadas y sistemas de referencia (tramas) que están involucrados en el problema. Más detalles en el texto.

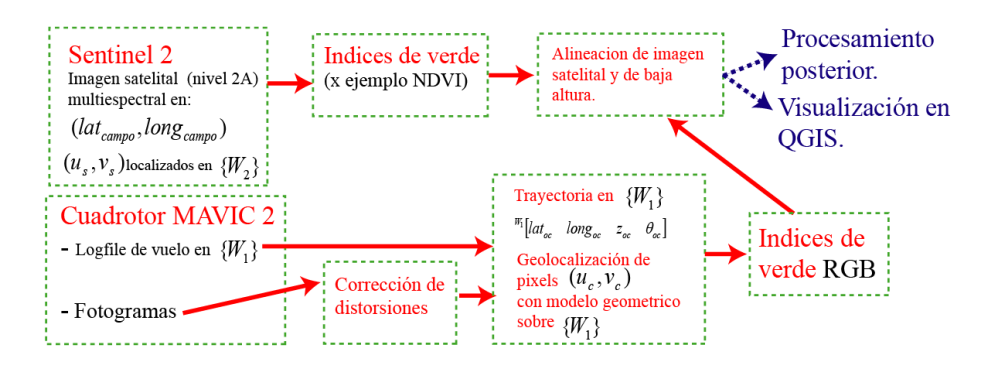

Fig. 5. Diagrama de flujos del sistema propuesto.

km en cada dimensión (10980  $\times$  10980 pixeles, en formato jpeg 2000). En el proceso de recorte del campo de inter´es, se utilizan nuevamente las transformaciones entre  $\{W_1\}$  y  $\{W_2\}$  descritas en la sección anterior. En este trabajo nos concentramos en las bandas con resolución espacial de 10 metros.

#### 4.2 Imágenes adquiridas desde el cuadrotor

En este trabajo se utilizó el cuadrotor DJI Mavic Pro 2. Cada vuelo tiene asociado un *logfile* que cuenta con información de todos los sensores del drone, entre ellos GPS y magnetómetro entre otras. Debido al campo visual amplio de la c´amara, se introducen distorsiones importantes. Para corregir estas distorsiones se calibra la cámara y se obtienen los parámetros intrínsecos (función **calibrate-**Camera de la librería OpenCV). Finalmente se aplica la función undistort, generándose una imagen equivalente a la adquirida por una cámara pin-hole con las mismas características que la imagen original.

# 4.3 Fusión de información satelital-cuadrotor

Para cada imagen del cuadrotor conocemos la pose de la cámara. Aplicando el modelo geométrico descrito en la Sección 3, calculamos los vértices del rectángulo que se proyecta sobre la superficie de observación.

# 5 Indices obtenidos a partir de las imágenes satelitales y del cuadrotor (RGB)

#### 5.1 Indices obtenidos a partir de las imágenes Sentinel-2

El índice de verde utilizado para las imágenes satelitales fue el Normalized Difference Vegetation Index (NDVI), definido como NDVI =  $(B8 - B4)/(B8 + B4)$ . Donde B4 hace referencia a la banda 4 que capta las longitudes de onda en el rango de 650 nm a 680nm (rojo) y la B8 el rango de 780 nm a 900nm (infrarrojo cercano).

# 5.2 Índices obtenidos a partir de las imágenes RGB del cuadrotor

Indice de Exceso de Verde (gEx): Este índice (Fig. 1D) se calcula tomando la información de la imagen RGB (Fig.  $1C$ ) en el espectro visible y para cada pixel se define como combinación lineal de los canales  $R$ ,  $G$  y  $B$ :

$$
gEx = 2G - R - B \tag{9}
$$

Este índice queda definido para cada pixel con valores en el rango de [−512, 512]. Para poder realizar una comparación entre estos índices y los valores obtenidos desde las imágenes satelitales, se buscar reducir este cálculo a un único número por imagen del cuadrotor. Para esto se proponen las siguientes expresiones.

**Promedio del exceso de verde**  $(g_{ex})$ **:** Se calcula el promedio de todos los pixeles en cada imagen de índice de exceso de verde  $qEx$ . Esta propuesta considera tanto los puntos que son clasificados como vegetación (muy verdes, con valores de índice $> 0$ ) cómo los que son clasificados cómo no vegetación  $(values<0)$ , además de la intensidad de los mismos.

$$
g_{\text{ex}} = \text{mean}(gEx) \tag{10}
$$

Promedio Enmascarado del exceso de verde (g ex mask): compara el índice con un umbral, para luego seleccionar solo los pixeles cuya clasificación sea "vegetación" y calcular un promedio sobre estos pixeles (en particular en este trabajo se escogió thresh $= 0$ ).

$$
g_{\text{.}ex\_mask} = \text{mean}(gEx_i, si gEx_i > \text{thresh})
$$
\n<sup>(11)</sup>

# 6 Análisis de los índices de cobertura de malezas sobre imágenes satelitales y del cuadrotor

En la Fig. 6 se muestran imágenes NDVI satelitales de un campo previo (Fig. 6a) y luego de la cosecha(Fig. 6b-d). La región de análisis se ubica en la zona de la ciudad de Chivilcoy, Provincia de Buenos Aires, Argentina, coordenadas 34.8681309S, 60.1103311W. En la imagen del 8 de Mayo de 2021 pueden verse sectores con alto índice NDVI en las regiones rodeadas por la elipse punteada, lo que indica vegetación en esas zonas. Dado que es una imagen satelital obtenida luego de la cosecha, y que en fechas anteriores (6 de Abril y 16 de Abril) no se presenta vegetación puede inferirse que se trata de parches de maleza que crecieron en esa ubicación. Por lo tanto, se planifica un vuelo para identificar dichos parches.

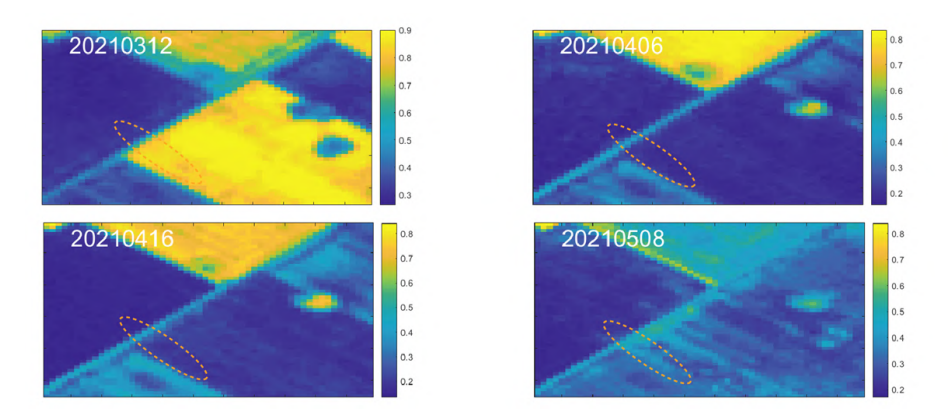

Fig. 6. Ejemplo de medición de índice NDVI a partir de imágenes satelitales de Sentinel-2 en el periodo previo y posterior a la cosecha (desde el 12 de marzo de 2021 hasta 8 de mayo del 2021).

En la Fig. 7 se muestra un ejemplo de la trayectoria del cuadrotor para un vuelo sobre el parche a una altura de 3 metros. En la Fig. 7A se muestra la trayectoria elegida. En la Fig. 7B-C se ve un fotograma de baja altura en alta resolución para una región de alta cobertura de malezas. En la Fig. 7D-E se ve un fotograma para una región de baja cobertura de malezas. En la Fig. 7F se aprecia que la maleza principal corresponde a Stellaria media (capiquí) que es una especie de planta herbácea anual otoño-invernal de la familia Caryophyllaceae.

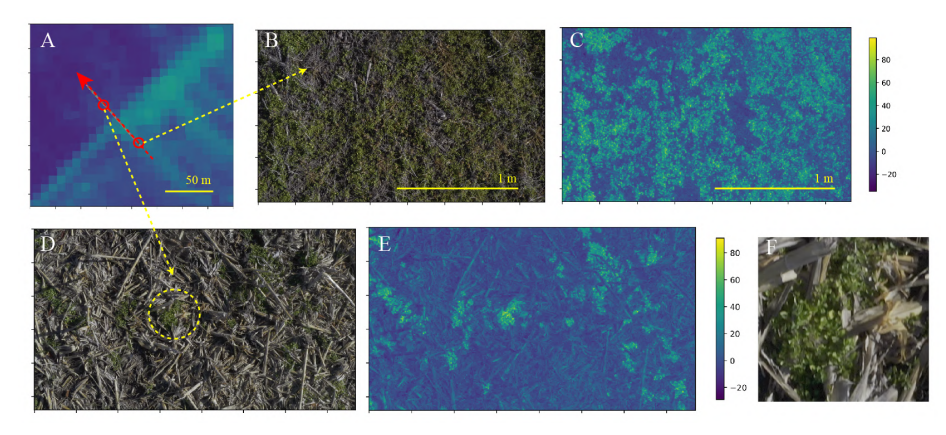

Fig. 7. Ejemplo imágenes crudas y medición de índices sobre imágenes del cuadrotor.

Se compararon los valores obtenidos por los índices de verde contra el valor de NDVI para un vuelo del cuadrotor. En la Fig. 8A-B se muestran, en azul, los índices de verde  $(g_{ex} y_{ex} \cdot \text{maxk})$  obtenidos de las imágenes del cuadrotor (RGB) en función del NDVI obtenido del satélite promediado sobre el campo visual proyectado. En naranja se muestra un ajuste lineal realizado sobre los datos. En la Fig. 8C-D se muestran en trazo azul, los índices  $q\_ex$  y  $q\_ex\_mask$ (C y D respectivamente) en función del avance sobre la trayectoria de vuelo del cuadrotor. Debido a que el campo visual de la imagen del cuadrotor es mucho menor al valor del pixel de la imagen de Sentinel-2, se promediaron los 3 índices sucesivos medidos a baja altura. Se calculó el coeficiente de correlación entre el ´ındice NDVI obtenido de la imagen satelital y los ´ındices de verde basados en la imagen RGB. El mayor coeficiente de correlación se obtuvo relacionando el índice NDVI con el índice  $g\_ex\_mask$ , con  $r^2 = 0.92$ .

Este resultado muestra que el método simplificado propuesto en este trabajo para la fusión de información satelital y de vuelos a baja altura es satisfactorio.

# 7 Conclusiones

En este trabajo proponemos una metodología simple para estudiar la dinámica espacio-temporal de la distribución de los parches grandes a través de imágenes satelitales y luego determinar la identidad de las malezas que los componen por medio de vuelos a baja altura. Nuestra hip´otesis es que para identificar los parches grandes (mayores a 10 metros, que corresponde a la máxima resolución espacial de las imágenes de Sentinel-2), no es necesario un mosaico perfectamente pegado, ni un mapa tridimensional del terreno. Si bien estas tecnologías serían una solución mucho más precisa para la localización e identificación de los parches de malezas, tienen el problema de requerir grandes volúmenes de información y procesamiento (debido al alto solapamiento que requieren este tipo de algoritmos). Además un mapeo total de la superficie implicaría realizar

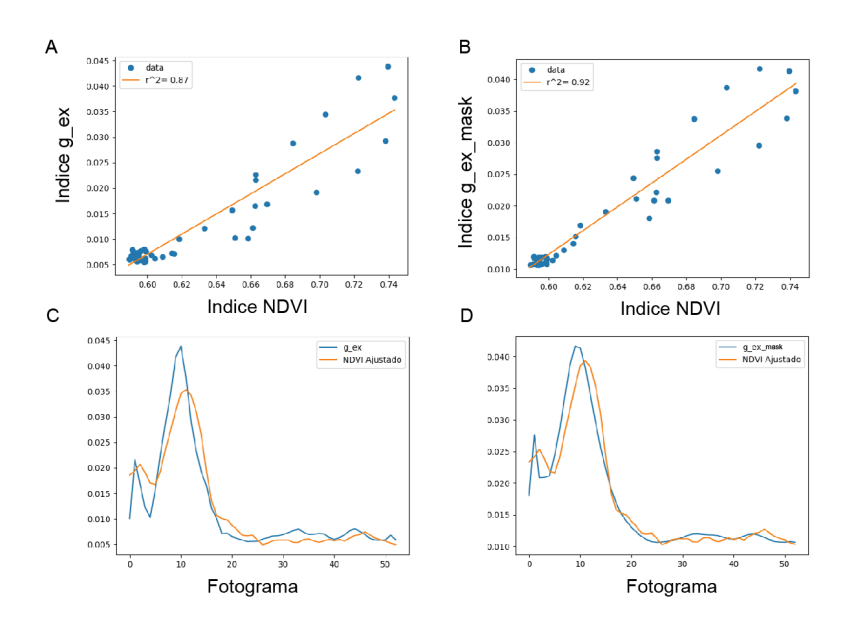

Fig. 8. Resultados de comparación de índices satelitales y del cuadrotor  $(RGB)$ .

largos recorridos sobre el campo en contradicción con la corta autonomía de la mayoría de los cuadrotores. Por lo tanto, proponemos un estudio previo utilizando imágenes satelitales y luego un muestreo local en alta resolución de las zonas de interés.

El aporte principal de este trabajo fue describir un sistema basado en herramientas de software libre e información abierta para estudiar la dinámica espacio-temporal de la distribución de los parches grandes de malezas a través de imágenes satelitales y luego un método simple de fusión espacial para determinar la identidad de las mismas por medio de imágenes de alta resolución a baja altura. Es importante destacar que las im´agenes a baja altura pueden adquirirse con otros dispositivos distintos a un cuadrotor, como ser c´amaras montadas sobre un móvil terrestre.

Los resultados presentados en la Fig. 8, muestran que existe una clara correlación entre las medidas de cobertura obtenidas de las imágenes satelitales y las obtenidas a baja altura con el vuelo del cuadrotor, validando el procesamiento propuesto. A futuro se podr´ıan aplicar muchas mejoras al m´etodo presentado, por ejemplo: 1) una mejor localización por medio de GPS de mayor precisión o por la generación de mosaicos y alineaciones utilizando puntos clave geolocalizados. 2) Aplicar algoritmos de detección y segmentación de malezas que utilicen otros descriptores (adem´as del ´ındice de verde). Se podr´ıan utilizar descriptores obtenidos de una red neuronal de convolución  $y/\sigma$  redes neuronales como Seg-Net [15]. Esto permitiría automatizar y mejorar la identificación de cuáles son las malezas que existen sobre cada trayectoria realizada sobre los parches y cómo se distribuyen.

# Agradecimientos

Se agradece a la Dra. Sandra Torrusio por habernos sugerido utilizar las imágenes de Sentinel-2

# References

- 1. Cid, R., Moltoni, A. F., Fuica, A. M. (2010). El camino hacia una agricultura con maquinarias autónomas. el control de malezas. Curso Internacional de Agricultura de Precisión. 9. Expo de Máquinas Precisas. 4. 2010 07 14-16, 14, 15 y 16 de julio de 2010. Manfredi, Córdoba. AR.
- 2. Sentinel-2, https://sentinels.copernicus.eu/web/sentinel/user-guides. Last accessed 19 Jun 2021
- 3. Castello, F. A., Albornoz, E., Martínez, C. E. (2018). Desarrollo de un sistema integral de adquisición de imágenes por dron, procesamiento y análisis para agricultura de precisión. In X Congreso de AgroInformática (CAI)-JAIIO 47 (CABA, 2018).
- 4. Romanos, P., Lovatto, M., Rossi, B. D. (2018). Criterios y recomendaciones para selección de software aplicativos para drones. In X Congreso de AgroInformática (CAI)-JAIIO 47 (CABA, 2018).
- 5. Triggs, B., McLauchlan, P. F., Hartley, R. I., Fitzgibbon, A. W. (1999, September). Bundle adjustment—a modern synthesis. In International workshop on vision algorithms (pp. 298-372). Springer, Berlin, Heidelberg.
- 6. IGN DEM, https://www.ign.gob.ar/NuestrasActividades/Geodesia/ModeloDigitalElevaciones/Introduccion. Last accessed 19 Jun 2021
- 7. : Code of Federal Regulations (Annual Edition). Title 47: Telecommunication. 73 (208). October 1, (2016)
- 8. Congedo, Luca : Semi-automatic classification plugin for QGIS. Sapienza Univ. Rome (2013)
- 9. Zogg, J. M. GPS Essentials of Satellite Navigation. u-blox, 2009.
- 10. Baruffaldi, B., Cavalieri, J. I., Baruffaldi, J. M. (2020). Segmentación de imágenes RGB para aplicación selectiva sobre barbecho. In XII Congreso de AgroInformática (CAI 2020)-JAIIO 49 (Modalidad virtual).
- 11. PIX4D, Pix4D Mapper 3.2 User Manual, 2016.
- 12. AGISOFT, Agisoft PhotoScan User Manual Professional Edition, Version 1.2,2016.
- 13. OpenCV, https://docs.opencv.org/4.x/dc/dbb/tutorial py calibration.html. Last accessed 19 Jun 2021
- 14. Pyproj, https://pypi.org/project/pyproj/. Last accessed 19 Jun 2021
- 15. Sa, I., Chen, Z., Popović, M., Khanna, R., Liebisch, F., Nieto, J., Siegwart, R. (2017). weednet: Dense semantic weed classification using multispectral images and mav for smart farming. IEEE robotics and automation letters, 3(1), 588-595.